## **Medicare Current Beneficiary Survey**

Section Specifications for FQM

Round 69

FACILITY QUESTIONNAIRE MISSING DATA

Created on 5/9/2014 6:10:39 PM

# **BOX FQMBEG**

### **BOX INSTRUCTIONS**

GO TO FQMISS1 - FQMISSNG.

## FQMISS1 Code 1

### **QUESTION TEXT**

THE FOLLOWING ITEMS ARE MISSING FROM FQ. CONFIRM THAT THE RESPONDENT CAN ANSWER AT LEAST ONE QUESTION.

PRESS "1" TO CONTINUE.

### **FIELD 1: FQMISSNG**

### **FIELD 1 ROUTING**

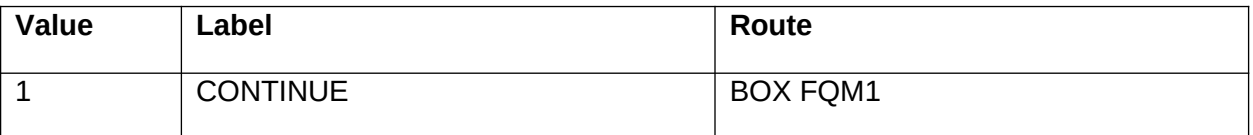

### **OTHER PROGRAMMING INSTRUCTIONS**

### **REPORT DISPLAY**

Report Display instructions:

If FQ1A - PLACNAME = DK or RF and FQM1A - MSFNAME = DK, EMPTY or NULL, then display "IS FACILITY'S NAME CORRECT?".

If FQ2 - FADDROK = DK or RF and FQM2A - MSFADDR = DK, EMPTY, or NULL, then display "IS FACILITY'S ADDRESS CORRECT?".

IF FQ4 - MADDROK = RF and FQM2C - MSMADDR = DK, EMPTY or NULL, then display "IS FACILITY'S MAILING ADDRESS CORRECT?"

If FQ3 - FADMNOK = DK or RF and FQM3A - MSFADMN = DK, EMPTY or NULL, then display "IS FACILITY'S ADMINISTRATOR CORRECT?".

If FQ5 - FPHONOK = DK or RF and FQM4A - MSFPHON = DK, EMPTY or NULL, then display "IS FACILITY'S PHONE NUMBER CORRECT?".

If FA1 - PLACTYP1 = RF and FQM5A - MSPLACTY = DK, EMPTY or NULL, then display "WHAT IS THE TYPE OF PLACE FOR (FACILITY)?".

If FA12 - BEDSNUM = DK or RF and FQM6A - MSBEDSNU = DK, EMPTY or NULL, then display "WHAT IS THE NUMBER OF BEDS IN (FACILITY)?".

If FA13 - CAIDCRT1 = DK or RF and FQM7A - MSCAIDC1 = DK, EMPTY or NULL, then display "IS THERE MEDICAID CERTIFICATION FOR (FACILITY)?".

If FA14 - CARECRT1 = DK or RF and FQM8A - MSCAREC1 = DK, EMPTY or NULL, then display "IS THERE MEDICARE CERTIFICATION FOR (FACILITY)?".

If FA15 - CAIDICF = DK or RF and FQM9A - MSCAIDIC = DK, EMPTY or NULL, then display "IS THERE MEDICAID-ICF/MR CERTIFICATION FOR (FACILITY)?".

If FA16 - HDEPTLIC = DK or RF and (FA13 - CAIDCRT1, FA14 - CARECRT1, FA15 - CAIDICF, FQM7A - MSCAIDC1, FQM8 - MSCAREC1, and FQM9A MSCAIDIC <> 1/Yes), and FQM10A - MSHDEPTL = DK, EMPTY or NULL, then display "IS THERE STATE DEPARTMENT LICENSING FOR (FACILITY)?".

If FA18 - HDEPTPCH = DK or RF and FQM11A - MSHDEPTP = DK, EMPTY or NULL, then display "IS THERE NON-NURSING LICENSING FOR (FACILITY)?".

Report Display: (IS FACILITY'S NAME CORRECT?) (IS FACILITY'S ADDRESS CORRECT?) (IS FACILITY'S MAILING ADDRESS CORRECT?) (IS FACILITY'S ADMINISTRATOR CORRECT?) (IS FACILITY'S PHONE NUMBER CORRECT?) [WHAT IS THE TYPE OF PLACE FOR (FACILITY)?] [WHAT IS THE NUMBER OF BEDS IN (FACILITY)?] [IS THERE MEDICAID CERTIFICATION FOR (FACILITY)?] [IS THERE MEDICARE CERTIFICATION FOR (FACILITY)?] [IS THERE MEDICAID-ICF/MR CERTIFICATION FOR (FACILITY)?] [IS THERE STATE DEPARTMENT LICENSING FOR (FACILITY)?] [IS THERE NON-NURSING LICENSING FOR (FACILITY)?]

### **BOX INSTRUCTIONS**

IF (FQ1A - PLACNAME = DK OR RF) AND (FQM1A - MSFNAME = DK, EMPTY, OR NULL), GO TO FQM1A - MSFNAME.

ELSE GO TO BOX FQM2.

# FQM1A Yes/No

### **QUESTION TEXT**

I need to verify that our information about you is correct.

Is (FACILITY) the exact name of this (facility/home)?

#### **FIELD 1: MSFNAME**

### **FIELD 1 ROUTING**

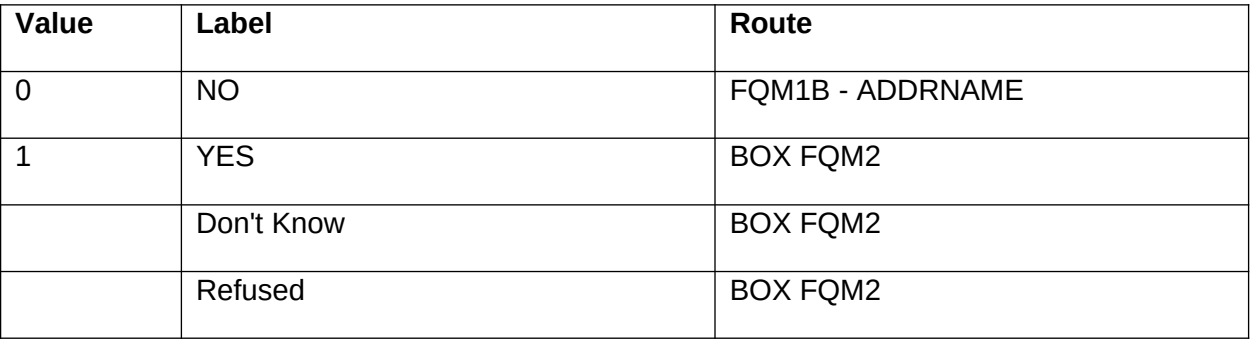

### **OTHER PROGRAMMING INSTRUCTIONS**

### **BACKGROUND VARIABLE ASSIGNMENTS**

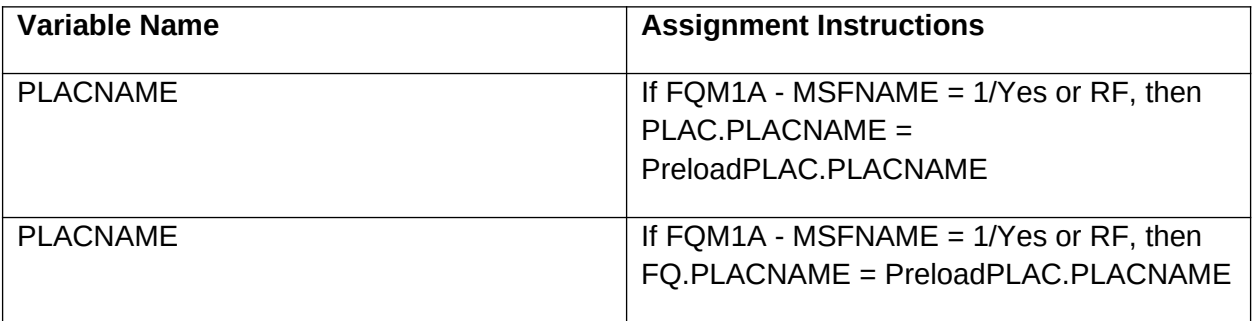

# **FQM1B** Text

## **QUESTION TEXT**

What is the exact name of the place where (SP) was physically located on (REFERENCE DATE)?

### **FIELD 1: ADDRNAME**

### **FIELD 1 ROUTING**

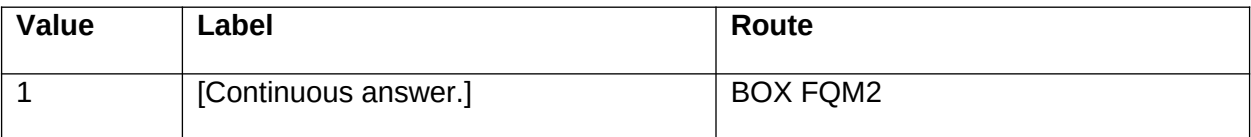

### **OTHER PROGRAMMING INSTRUCTIONS**

### **BACKGROUND VARIABLE ASSIGNMENTS**

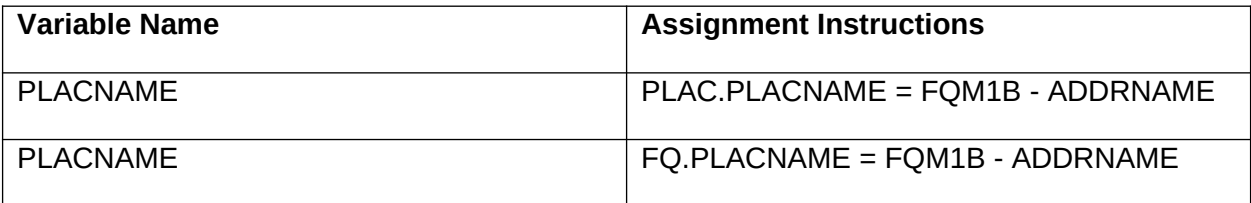

#### **DESIGN NOTES**

Use the updated FACILITY name for "(FACILITY)". Fill in all questions that follow.

### **BOX INSTRUCTIONS**

IF (FQ2 - FADDROK = DK OR RF) AND (FQM2A - MSFADDR = DK, EMPTY, OR NULL), GO TO FQM2A - MSFADDR.

ELSE GO TO BOX FQM2A1.

# **FQM2A** Yes/No

## **QUESTION TEXT**

Is [READ ADDRESS LISTED BELOW] the correct address of the place where (SP) was physically located on (REFERENCE DATE)?

### **FIELD 1: MSFADDR**

### **FIELD 1 ROUTING**

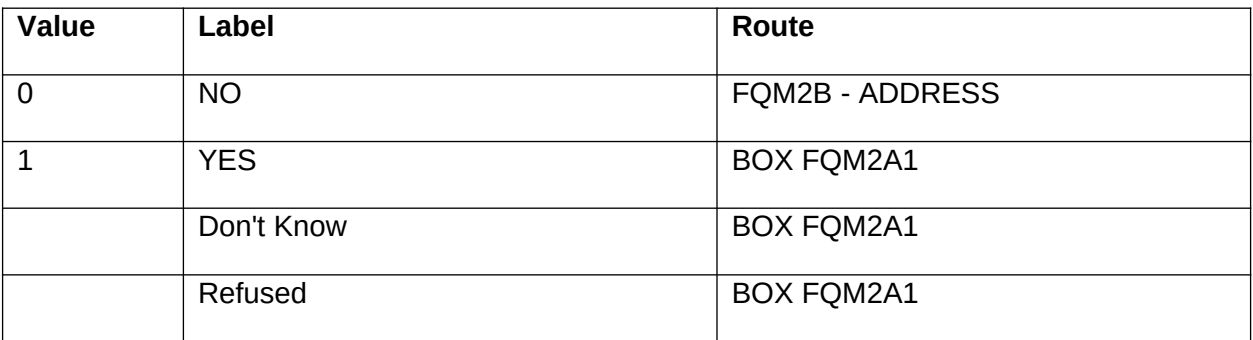

### **OTHER PROGRAMMING INSTRUCTIONS**

### **REPORT DISPLAY**

Report Display Instructions: PRELOAD ADDRESS = PreloadPLAC.ADDRESS PRELOAD CITY = PreloadPLAC.ADDRCITY PRELOAD STATE = PreloadPLAC.ADDRSTAT PRELOAD ZIP = PreloadPLAC.ADDRZIP

Report Header: PREVIOUSLY REPORTED ADDRESS:

Report Display: (PRELOAD ADDRESS) (PRELOAD CITY) (PRELOAD STATE) (PRELOAD ZIP)

## **BACKGROUND VARIABLE ASSIGNMENTS**

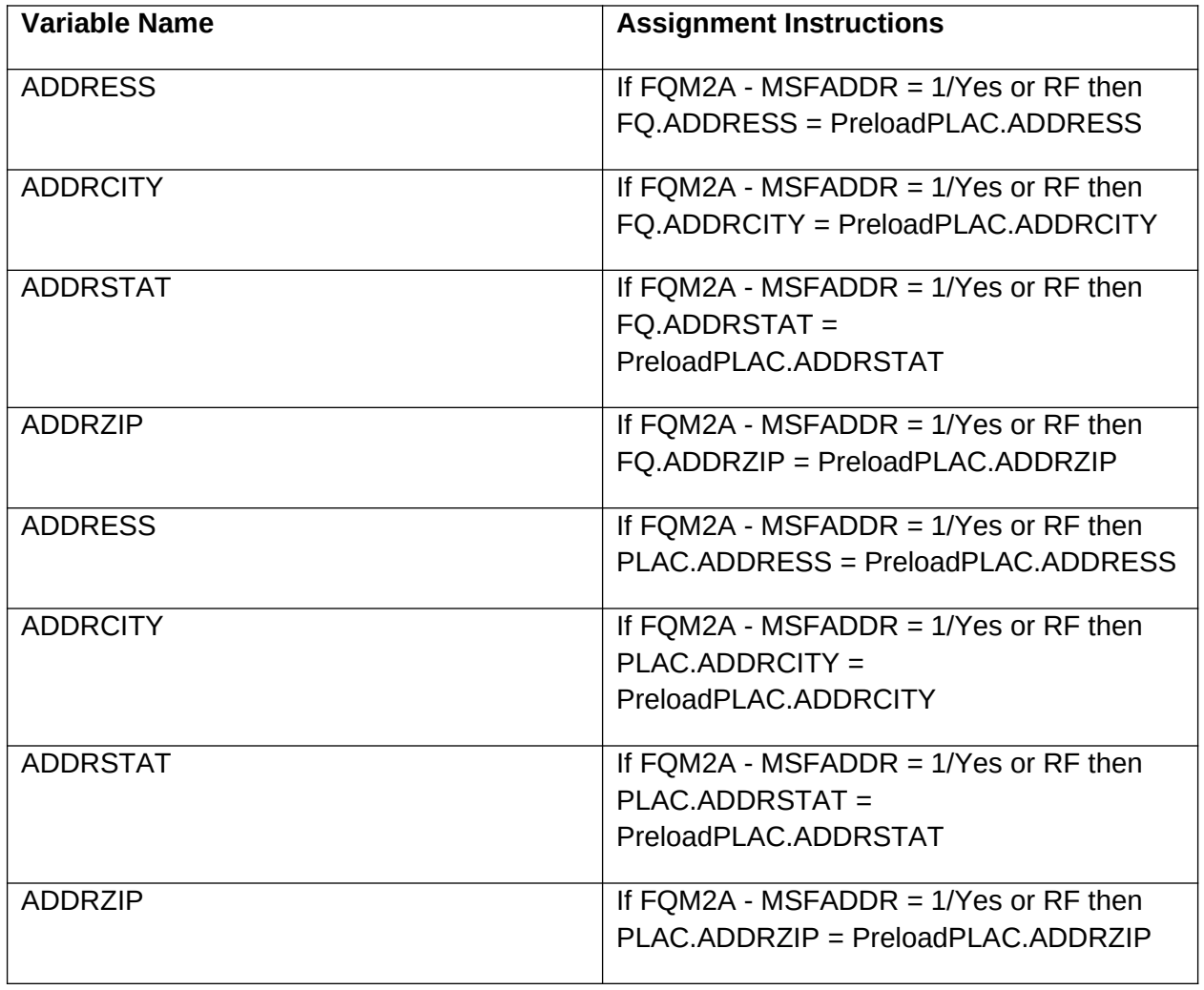

## FQM2B Address

### **QUESTION TEXT**

What is the correct address of the place where (SP) was physically located on (REFERENCE DATE)?

### **FIELD 1: ADDRESS**

ADDRESS

### **FIELD 1 ROUTING**

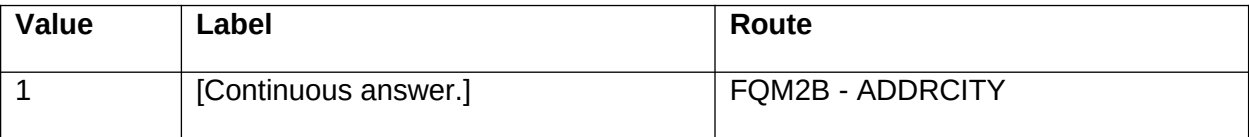

### **FIELD 2: ADDRCITY**

**CITY** 

### **FIELD 2 ROUTING**

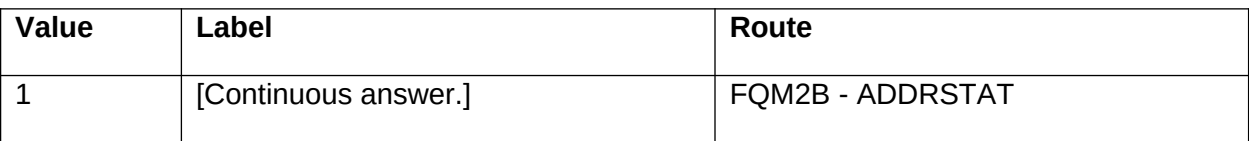

### **FIELD 3: ADDRSTAT**

STATE

### **FIELD 3 ROUTING**

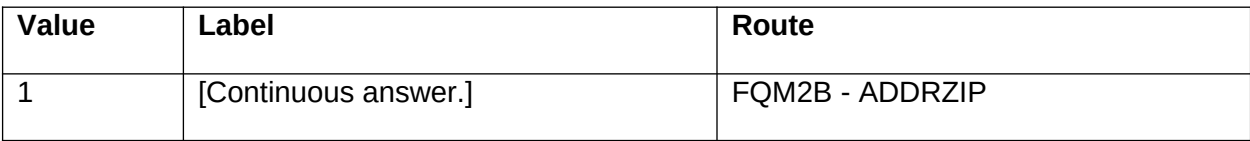

### **FIELD 4: ADDRZIP**

ZIP

### **FIELD 4 ROUTING**

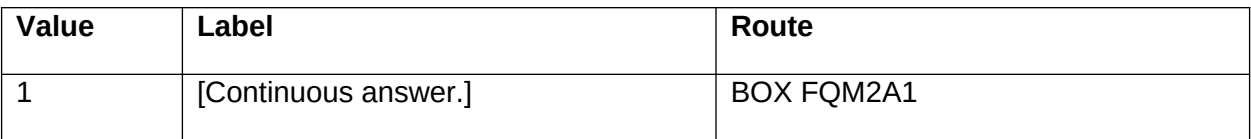

### **OTHER PROGRAMMING INSTRUCTIONS**

#### **REPORT DISPLAY**

Report Display Instructions: PRELOAD ADDRESS = PreloadPLAC.ADDRESS PRELOAD CITY = PreloadPLAC.ADDRCITY PRELOAD STATE = PreloadPLAC.ADDRSTAT PRELOAD ZIP = PreloadPLAC.ADDRZIP

Report Header: PREVIOUSLY REPORTED ADDRESS:

Report Display: (PRELOAD ADDRESS) (PRELOAD CITY) (PRELOAD STATE) (PRELOAD ZIP)

#### **BACKGROUND VARIABLE ASSIGNMENTS**

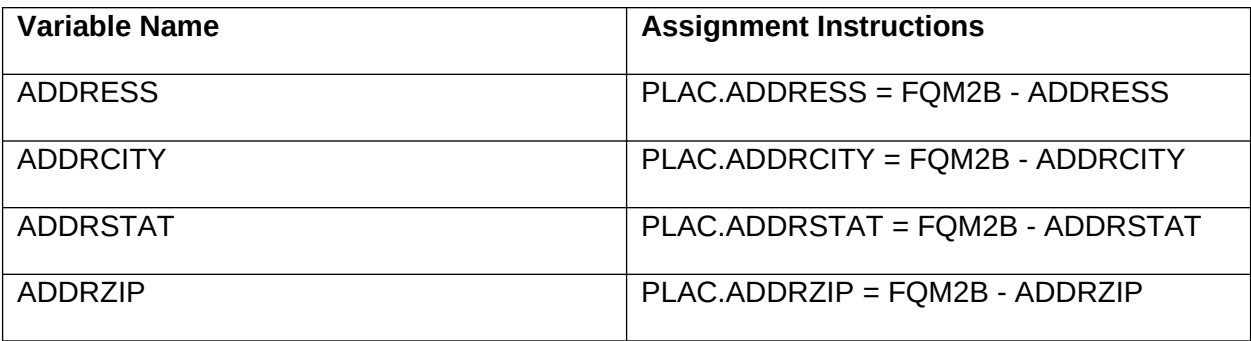

#### **DESIGN NOTES**

Use the updated FQM2B - ADDRSTAT state for "(PREFERRED NAME(S) FOR MEDICAID)".

# **BOX FQM2A1**

### **BOX INSTRUCTIONS**

IF (FQ4 - MADDROK = RF) AND (FQM2C - MSMADDR = EMPTY, OR NULL), GO TO FQM2C - MSMADDR.

ELSE GO TO BOX FQM3.

# **FQM2C** Yes/No

## **QUESTION TEXT**

Is [READ ADDRESS LISTED BELOW] the correct address for your office?

### **FIELD 1: MSMADDR**

### **FIELD 1 ROUTING**

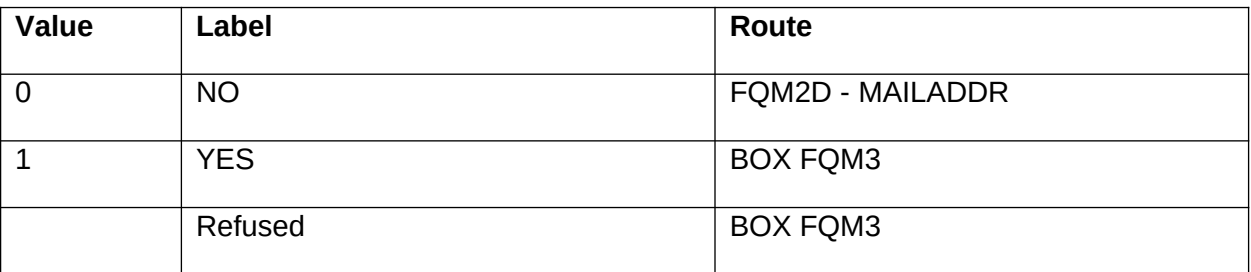

### **OTHER PROGRAMMING INSTRUCTIONS**

### **REPORT DISPLAY**

Report Display Instructions:

PRELOAD MAILING ADDRESS = If PreloadFQ.MAILADDR <> EMPTY, then display PreloadFQ.MAILADDR. Else display PLAC.ADDRESS.

PRELOAD MAILING CITY = If PreloadFQ.MAILADDR <> EMPTY, then display PreloadFQ.MAILCITY. Else display PLAC.ADDRCITY.

PRELOAD MAILING STATE = If PreloadFQ.MAILADDR <> EMPTY, then display PreloadFQ.MAILSTAT. Else display PLAC.ADDRSTAT.

PRELOAD MAILING ZIP = If PreloadFQ.MAILADDR <> EMPTY, then display PreloadFQ.MAILZIP. Else display PLAC.ADDRZIP.

Report Header: PREVIOUSLY REPORTED MAILING ADDRESS:

Report Display: (PRELOAD MAILING ADDRESS) (PRELOAD MAILING CITY) (PRELOAD MAILING STATE) (PRELOAD MAILING ZIP)

## **BACKGROUND VARIABLE ASSIGNMENTS**

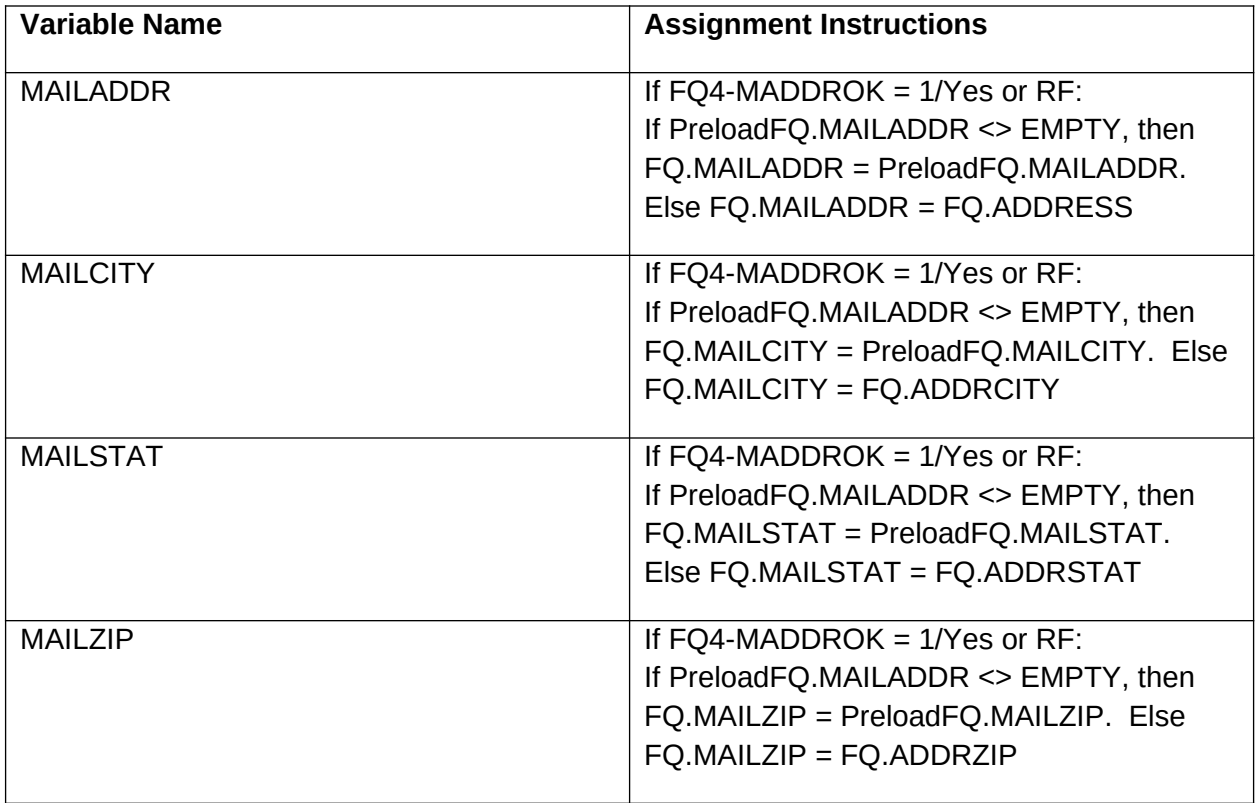

## **FQM2D** Text

## **QUESTION TEXT**

What is the correct address for your office?

### **FIELD 1: MAILADDR**

ADDRESS

### **FIELD 1 ROUTING**

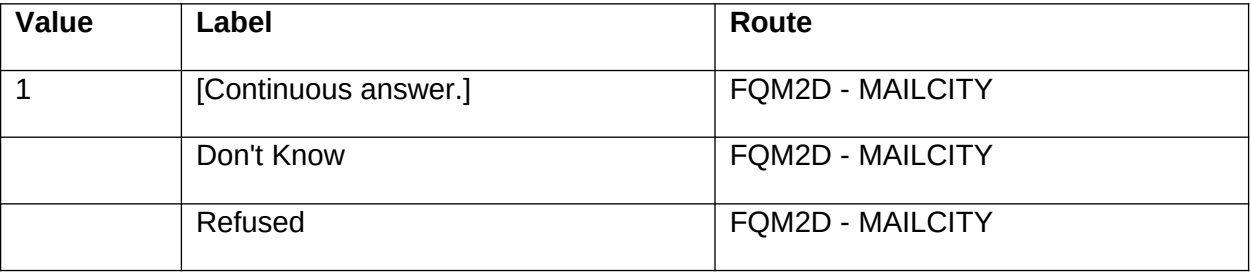

### **FIELD 2: MAILCITY**

**CITY** 

### **FIELD 2 ROUTING**

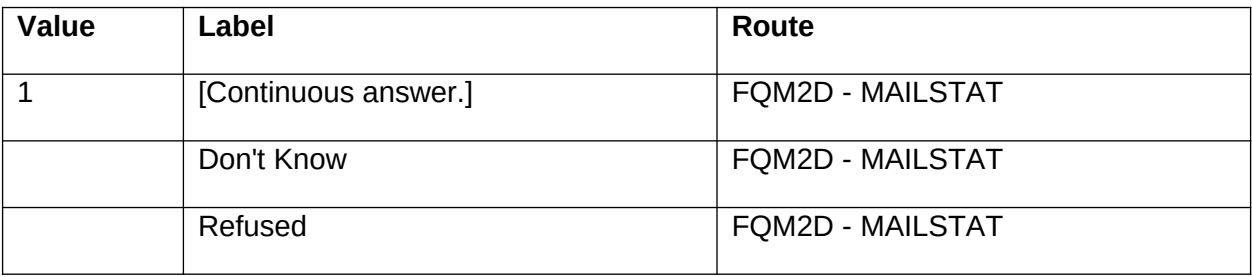

### **FIELD 3: MAILSTAT**

**STATE** 

### **FIELD 3 ROUTING**

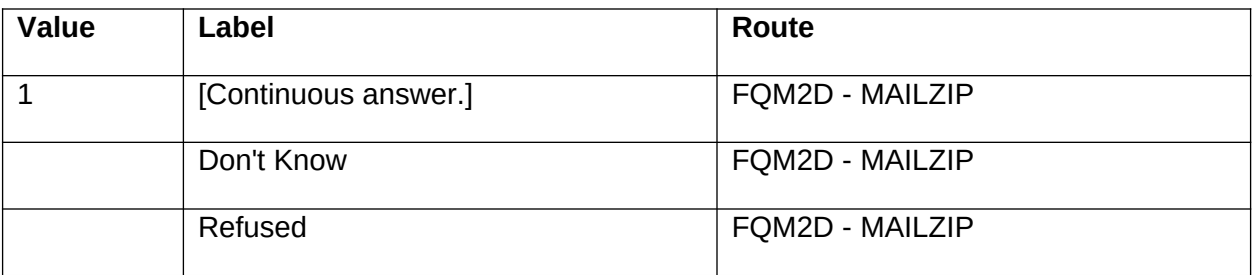

### **FIELD 4: MAILZIP**

ZIP

### **FIELD 4 ROUTING**

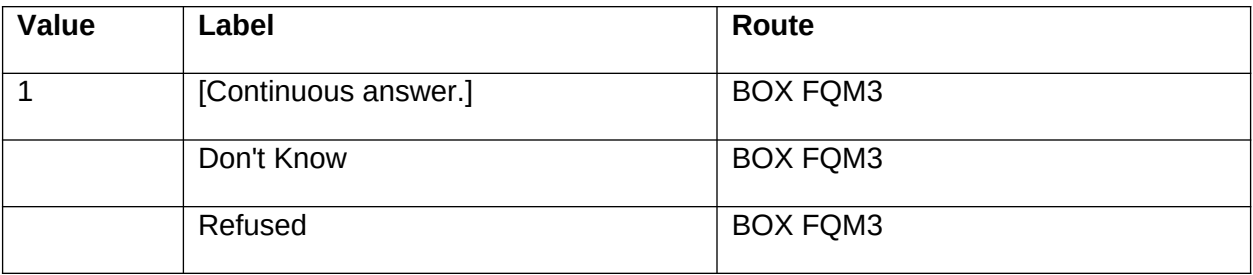

### **OTHER PROGRAMMING INSTRUCTIONS**

### **REPORT DISPLAY**

Report Display Instructions: PRELOAD MAILING ADDRESS = If PreloadFQ.MAILADDR <> EMPTY, then display PreloadFQ.MAILADDR. Else display PLAC.ADDRESS.

PRELOAD MAILING CITY = If PreloadFQ.MAILADDR <> EMPTY, then display PreloadFQ.MAILCITY. Else display PLAC.ADDRCITY.

PRELOAD MAILING STATE = If PreloadFQ.MAILADDR <> EMPTY, then display PreloadFQ.MAILSTAT. Else display PLAC.ADDRSTAT.

PRELOAD MAILING ZIP = If PreloadFQ.MAILADDR <> EMPTY, then display PreloadFQ.MAILZIP. Else display PLAC.ADDRZIP.

Report Header:

PREVIOUSLY REPORTED MAILING ADDRESS:

Report Display: (PRELOAD MAILING ADDRESS) (PRELOAD MAILING CITY) (PRELOAD MAILING STATE) (PRELOAD MAILING ZIP)

### **BOX INSTRUCTIONS**

IF (FQ3 - FADMNOK = DK OR RF) AND (FQM3A - MSFADMN = DK, EMPTY, OR NULL), GO TO FQM3A - MSFADMN.

ELSE GO TO BOX FQM4.

# **FQM3A** Yes/No

## **QUESTION TEXT**

[Is (ADMINISTRATOR'S NAME)/Are you] (still) the current administrator of (FACILITY)?

### **FIELD 1: MSFADMN**

### **FIELD 1 ROUTING**

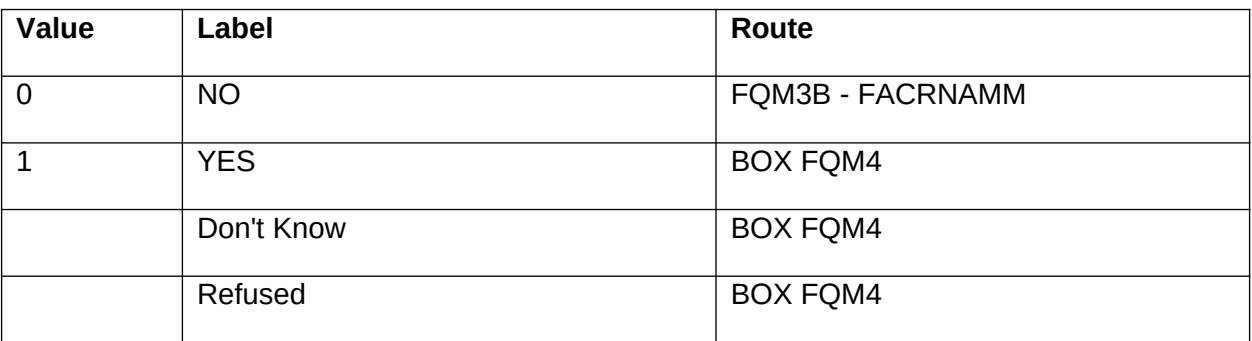

# **FQM3B** Text

## **QUESTION TEXT**

What is the current administrator's name?

SELECT A RESPONSE BELOW OR ADD TO THE PERSON ROSTER.

### **FIELD 1: FACRNAMM**

### **FIELD 1 ROUTING**

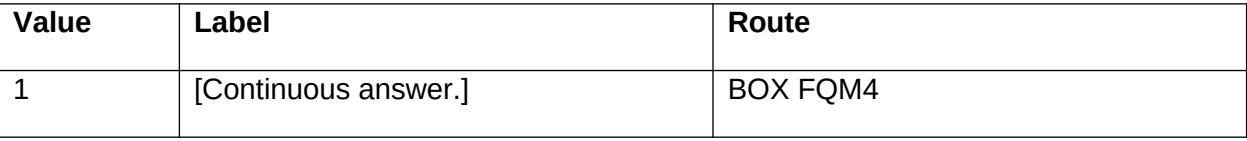

### **OTHER PROGRAMMING INSTRUCTIONS**

### **BACKGROUND VARIABLE ASSIGNMENTS**

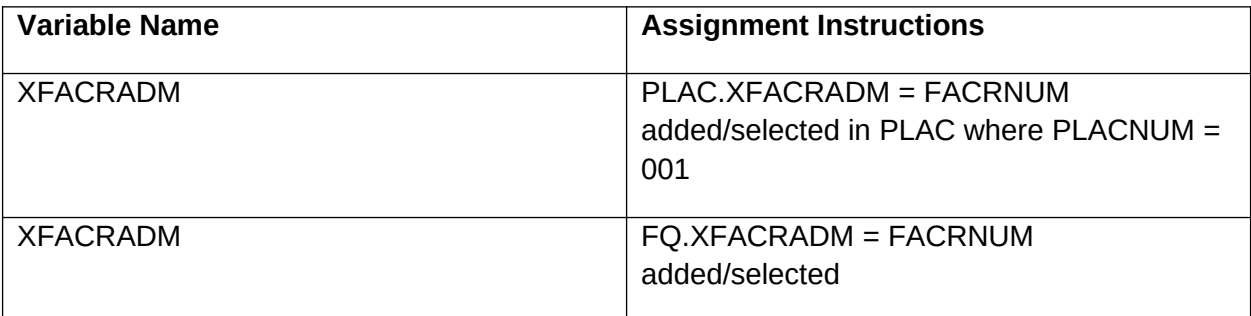

### **BOX INSTRUCTIONS**

IF (FQ5 - FPHONOK = DK OR RF) AND (FQM4A - MSFPHON = DK, EMPTY, OR NULL), GO TO FQM4A - MSFPHON.

ELSE GO TO BOX FQM5.

# FQM4A Yes/No

## **QUESTION TEXT**

(VERIFY PHONE NUMBER IS FOR FQ RESPONDENT. DO NOT READ ALOUD.)

Is (FACILITY AREA CODE AND PHONE NUMBER) the correct phone number for (FACILITY)?

### **FIELD 1: MSFPHON**

### **FIELD 1 ROUTING**

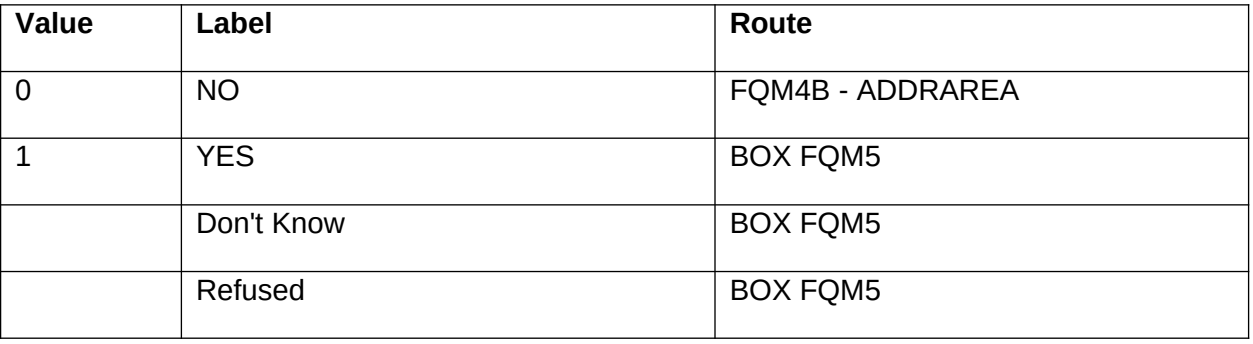

### **OTHER PROGRAMMING INSTRUCTIONS**

### **BACKGROUND VARIABLE ASSIGNMENTS**

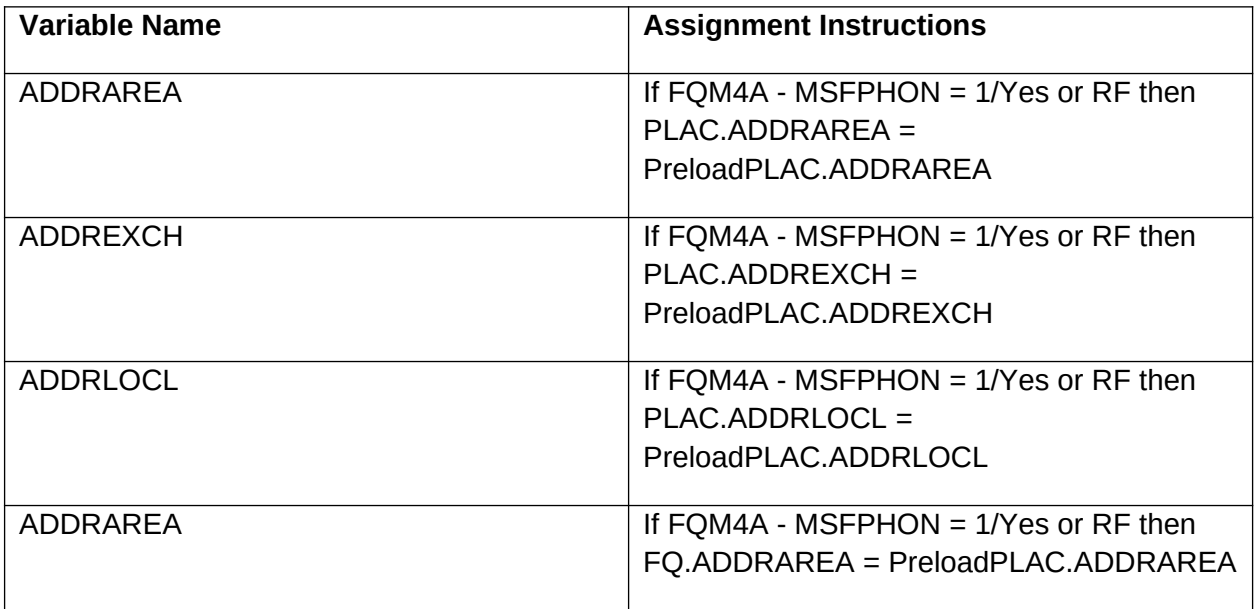

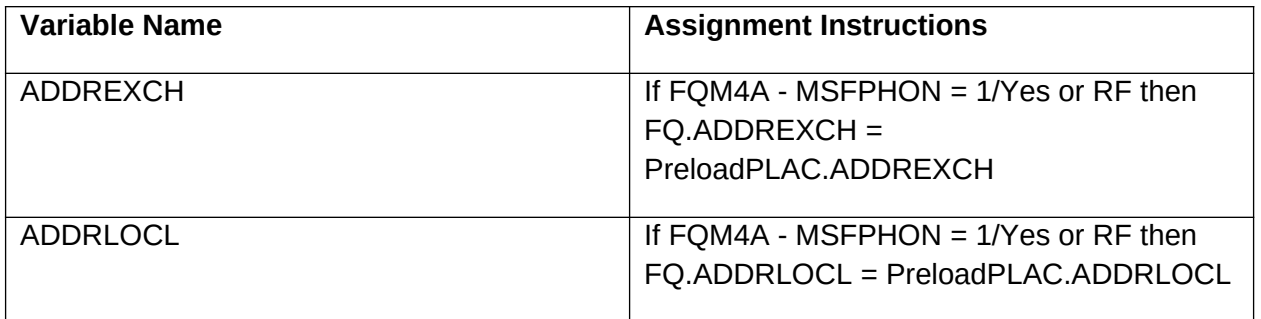

## FQM4B Numeric

### **QUESTION TEXT**

What is the phone number?

### **FIELD 1: ADDRAREA**

AREA CODE

### **FIELD 1 ROUTING**

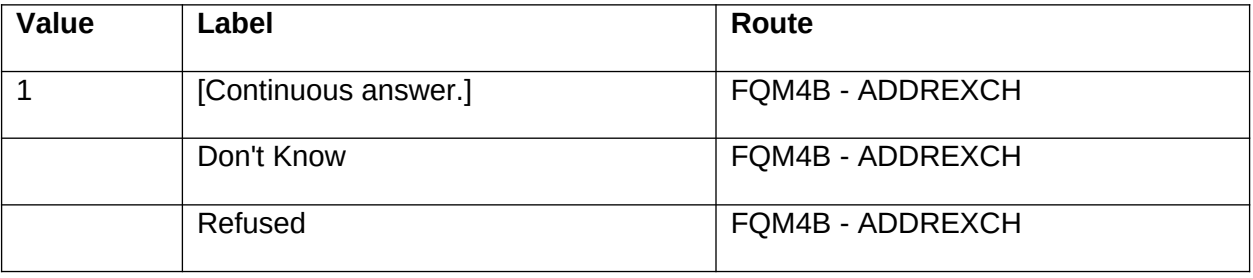

#### **FIELD 2: ADDREXCH**

EXCHANGE

#### **FIELD 2 ROUTING**

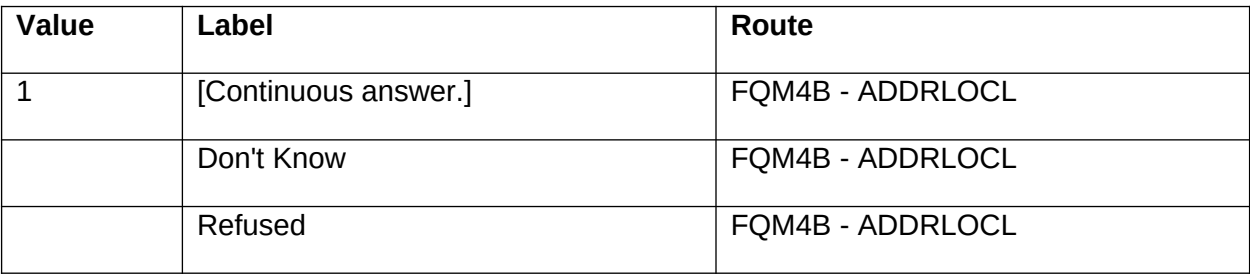

### **FIELD 3: ADDRLOCL**

LOCAL

### **FIELD 3 ROUTING**

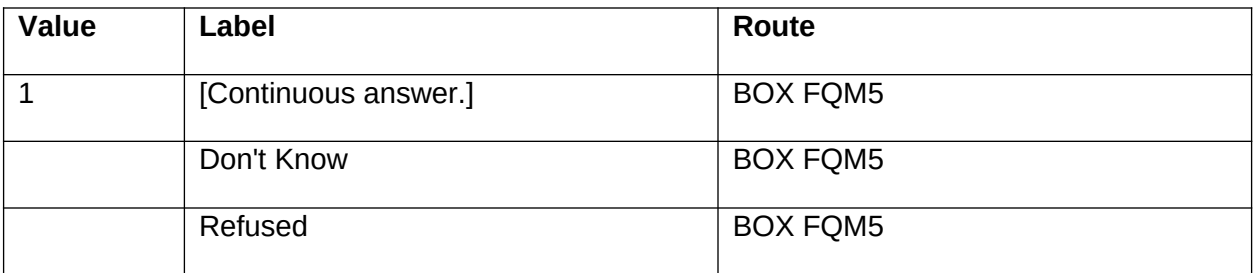

## **OTHER PROGRAMMING INSTRUCTIONS**

### **BACKGROUND VARIABLE ASSIGNMENTS**

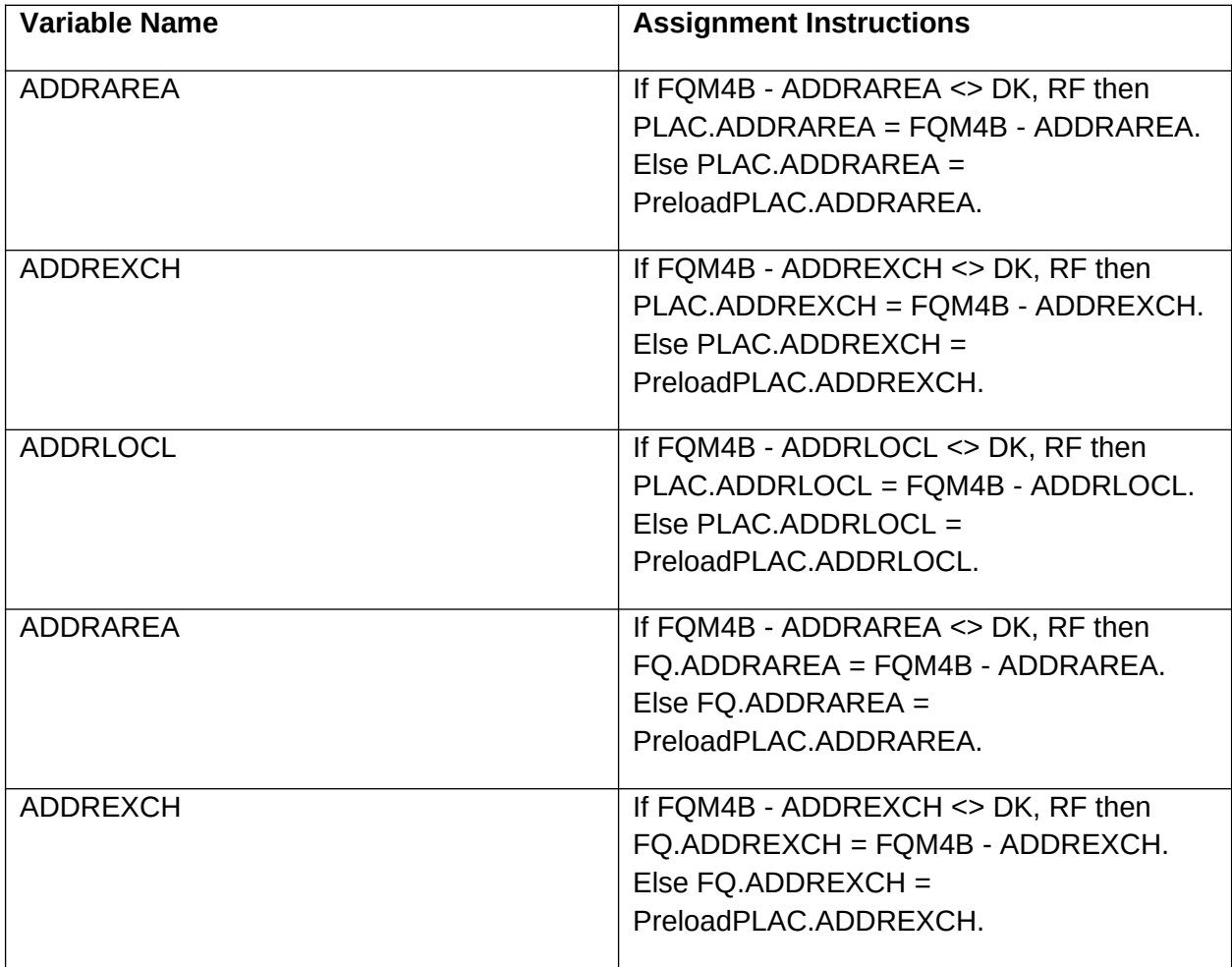

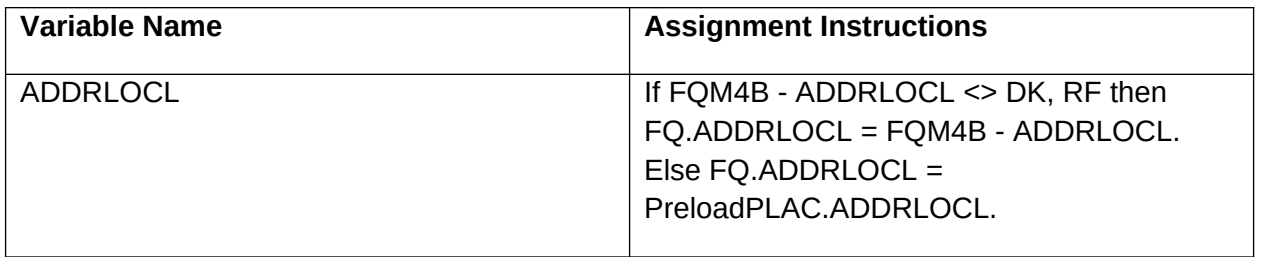

### **BOX INSTRUCTIONS**

IF (FA1 - PLACTYP1 = RF) AND (FQM5A - MSPLACTY = EMPTY OR NULL), GO TO FQM5A - MSPLACTY.

ELSE GO TO BOX FQM6.

# **FQM5A** Code 1

## **QUESTION TEXT**

SHOW CARD FA2

What type of place is (FACILITY)?

PRESS F1 FOR PLACE DEFINITIONS.

IF RESPONDENT REPORTS CCRC OR RETIREMENT COMMUNITY, PROBE FOR TYPE OF PLACE FOR UNIT WHERE SP RESIDES. DO NOT ENTER "OTHER".

### **FIELD 1: MSPLACTY**

#### **FIELD 1 ROUTING**

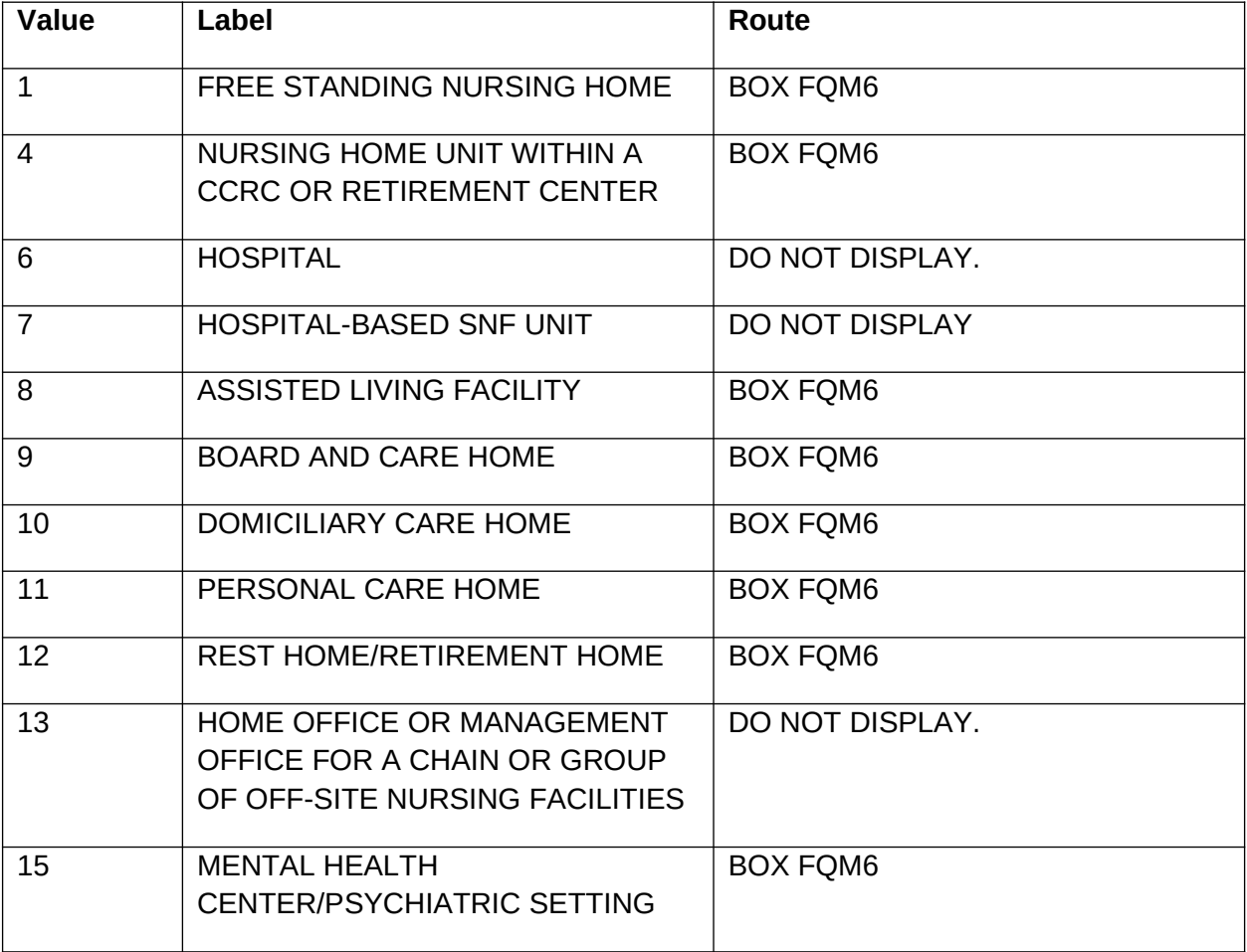

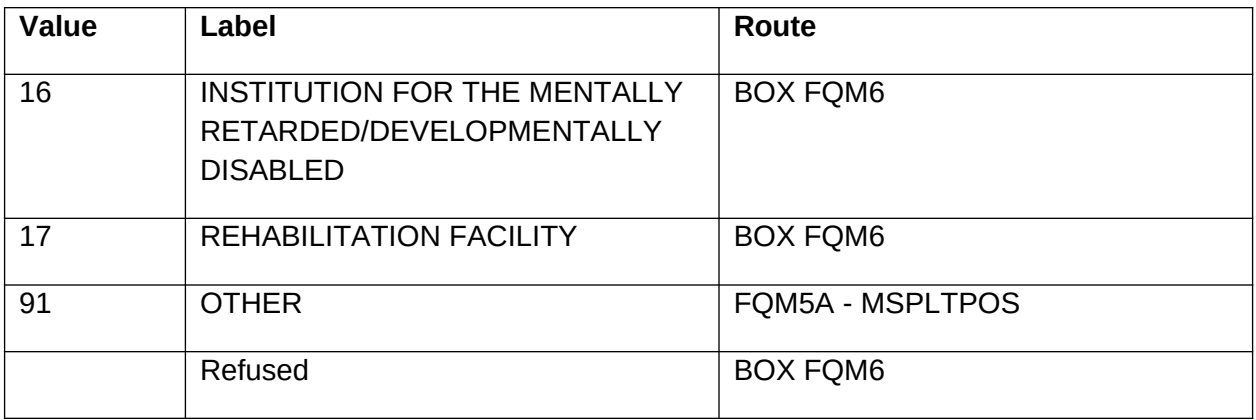

### **FIELD 2: MSPLTPOS**

OTHER (SPECIFY)

### **FIELD 2 ROUTING**

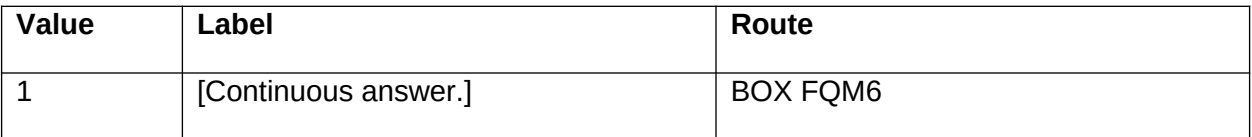

#### **OTHER PROGRAMMING INSTRUCTIONS**

### **BACKGROUND VARIABLE ASSIGNMENTS**

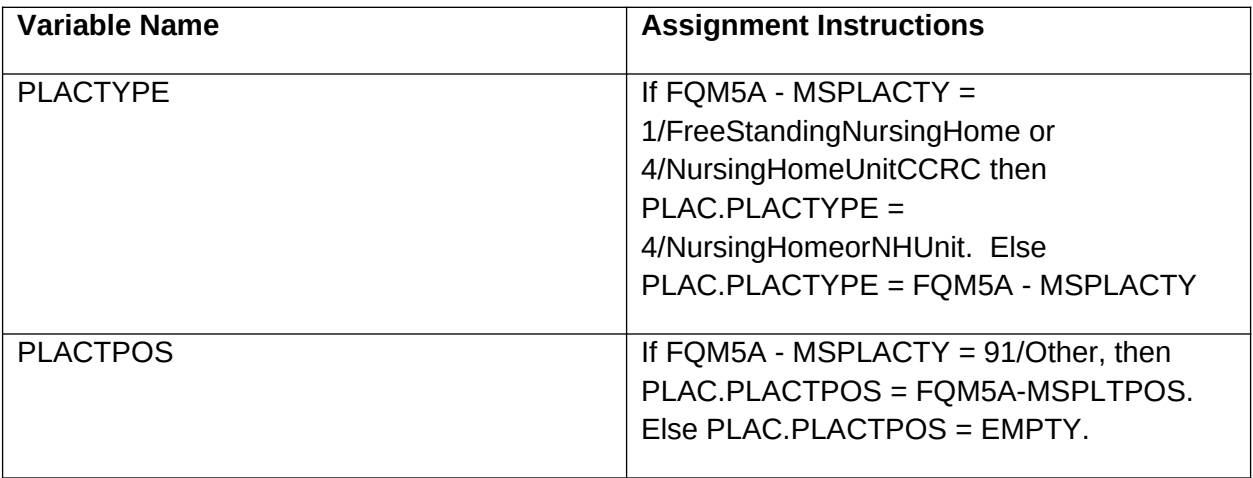

### **BOX INSTRUCTIONS**

IF (FA12 - BEDSNUM = DK OR RF) AND (FQM6A - MSBEDSNU = DK, EMPTY, OR NULL), GO TO FQM6A - MSBEDSNU.

ELSE GO TO BOX FQM7.

## FQM6A Numeric

## **QUESTION TEXT**

How many beds does (FACILITY) have?

PRESS F1 FOR EXPANDED DEFINITIONS OF "BEDS".

### **FIELD 1: MSBEDSNU**

NO. OF BEDS

### **FIELD 1 ROUTING**

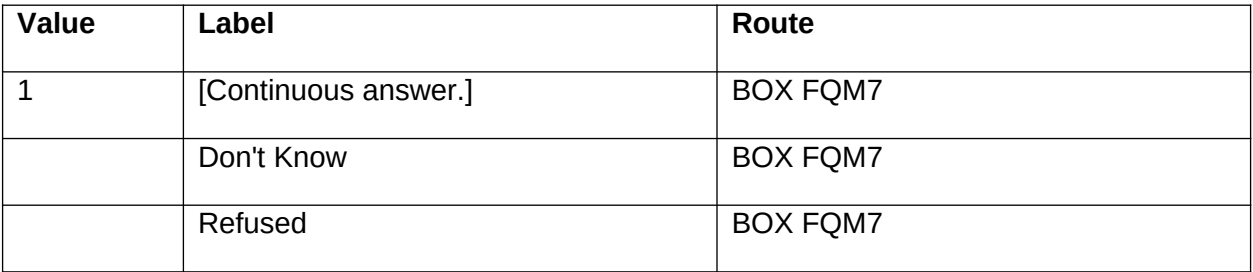

### **BOX INSTRUCTIONS**

IF (FA13 - CAIDCRT1 = DK OR RF) AND (FQM7A - MSCAIDC1 = DK, EMPTY, OR NULL), GO TO FQM7A - MSCAIDC1.

ELSE GO TO BOX FQM8.

# **FQM7A** Yes/No

## **QUESTION TEXT**

Is (FACILITY) certified by [(PREFERRED NAME(S) FOR MEDICAID)/MEDICAID] as a Nursing Facility (NF)?

### IF R MENTIONS:

-ICF (INTERMEDIATE CARE FACILITY), NOTE IN COMMENTS AND ENTER 1. -ICF/MR (INTERMEDIATE CARE FACILITY- MENTAL RETARDATION), NOTE IN COMMENTS AND ENTER 0.

### **FIELD 1: MSCAIDC1**

### **FIELD 1 ROUTING**

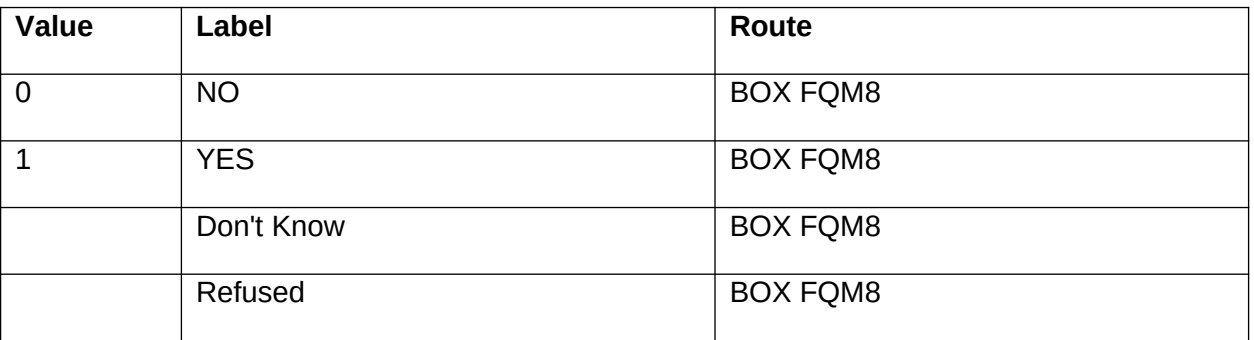

### **BOX INSTRUCTIONS**

IF (FA14 - CARECRT1 = DK OR RF) AND (FQM8A - MSCAREC1 = DK, EMPTY, OR NULL), GO TO FQM8A - MSCAREC1.

ELSE GO TO BOX FQM9.

## **FQM8A** Yes/No

## **QUESTION TEXT**

Is (FACILITY) certified by Medicare as a SNF?

### **FIELD 1: MSCAREC1**

### **FIELD 1 ROUTING**

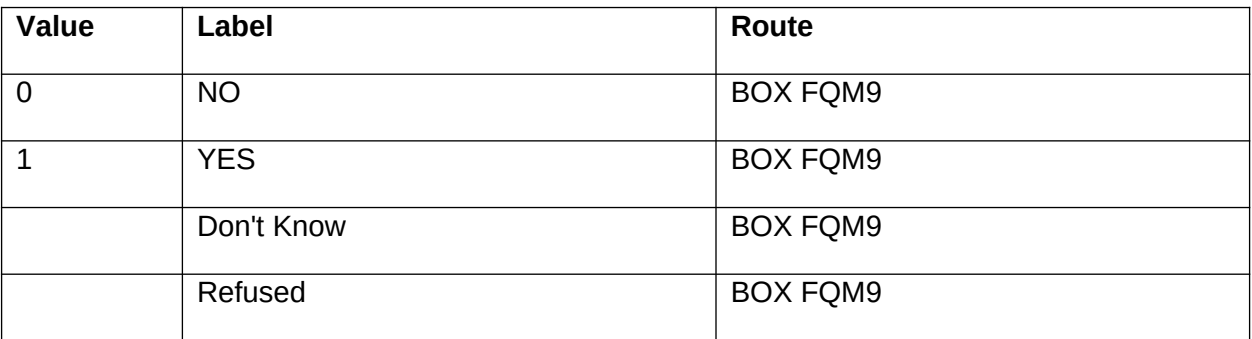

### **BOX INSTRUCTIONS**

IF (FA15 - CAIDICF = DK OR RF) AND (FQM9A - MSCAIDIC = DK, EMPTY, OR NULL), GO TO FQM9A - MSCAIDIC.

ELSE GO TO BOX FQM10.

## FQM9A Yes/No

## **QUESTION TEXT**

Does (FACILITY) have any beds certified by [(PREFERRED NAME(S) FOR MEDICAID)/MEDICAID] as ICF-MR (Intermediate Care Facility for the Mentally Retarded) beds?

### **FIELD 1: MSCAIDIC**

### **FIELD 1 ROUTING**

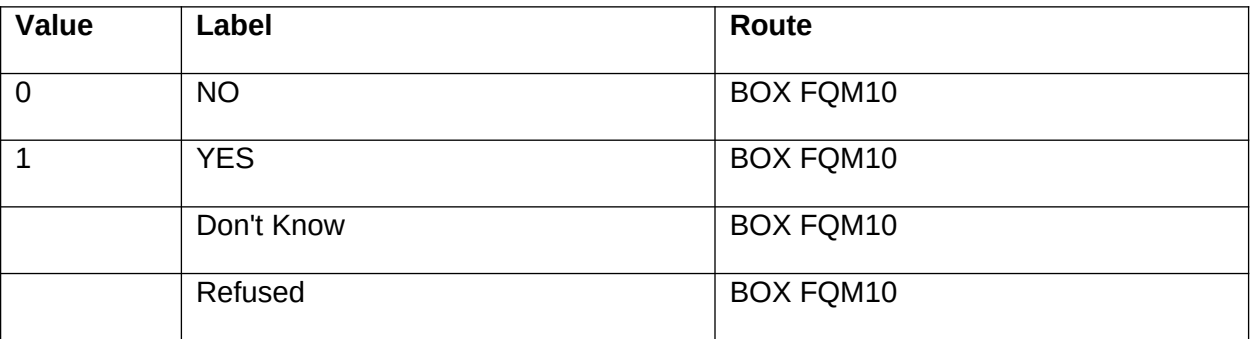

### **BOX INSTRUCTIONS**

IF (FA16 - HDEPTLIC = DK OR RF) AND (FQM10A - MSHDEPTL = DK, EMPTY, OR NULL) AND (FA13 - CAIDCRT1, FA14 - CARECRT1, FA15 - CAIDICF, FQM7A - MSCAIDC1, FQM8A - MSCAREC1 AND FQM9A - MSCAIDIC <> 1/Yes) GO TO FQM10A - MSHDEPTL.

ELSE GO TO BOX FQM11.

## **FQM10A** Code 1

### **QUESTION TEXT**

Is (FACILITY) licensed as a nursing (facility/home) by the (STATE) State Health Department or by some other agency?

### **FIELD 1: MSHDEPTL**

### **FIELD 1 ROUTING**

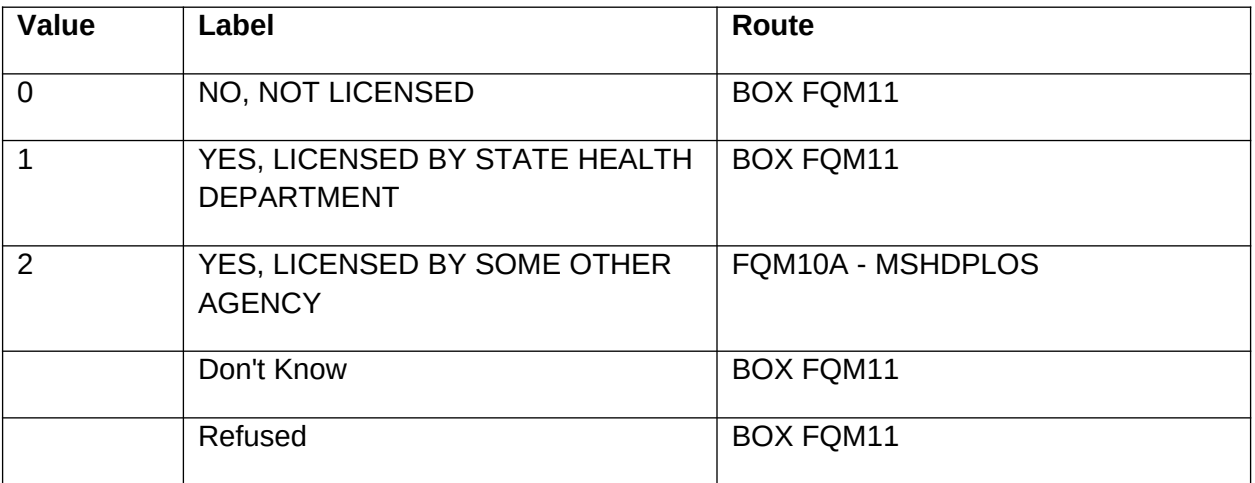

### **FIELD 2: MSHDPLOS**

OTHER AGENCY (SPECIFY)

### **FIELD 2 ROUTING**

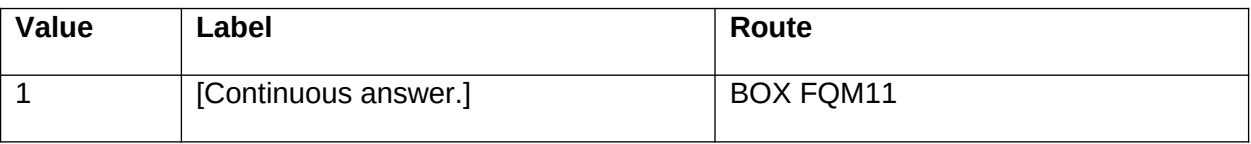

### **BOX INSTRUCTIONS**

IF (FA18 - HDEPTPCH = DK OR RF) AND (FQM11A - MSHDEPTP = DK, EMPTY, OR NULL), GO TO FQM11A - MSHDEPTP.

ELSE GO TO BOX FQMCOMP.

# **FQM11A** Code 1

### **QUESTION TEXT**

Does (FACILITY) have any beds licensed as personal care, board and care, assisted living, or domiciliary care beds by the (STATE) State Health Department or by some other state agency?

### **FIELD 1: MSHDEPTP**

### **FIELD 1 ROUTING**

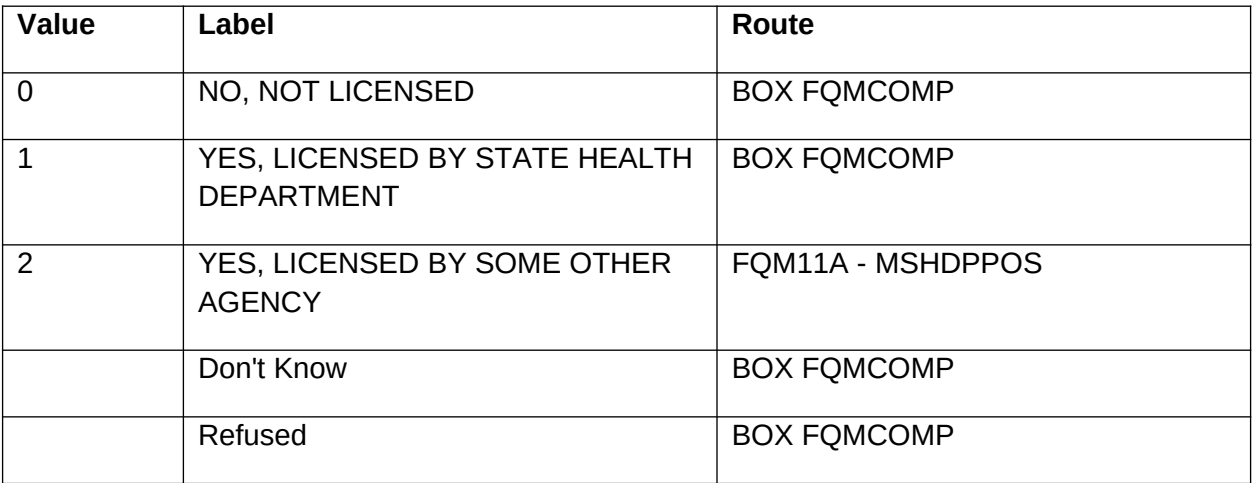

### **FIELD 2: MSHDPPOS**

OTHER AGENCY (SPECIFY)

### **FIELD 2 ROUTING**

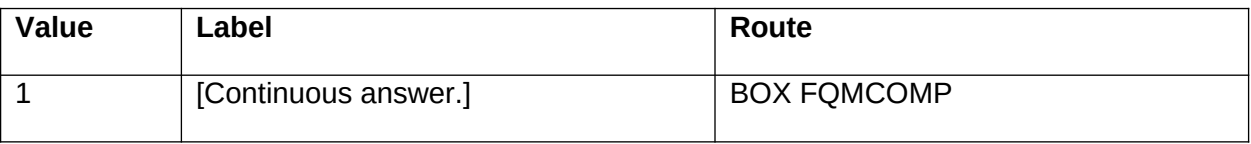

# **BOX FQMCOMP**

### **BOX INSTRUCTIONS**

GO TO FQMEND - FQMSEND.

## **FQMEND** Code 1

## **QUESTION TEXT**

YOU HAVE REACHED THE END OF THE SECTION FOR FACILITY LEVEL MISSING DATA.

PRESS "1" TO RETURN TO FACILITY NAVIGATION SCREEN.

### **FIELD 1: FQMSEND**

### **FIELD 1 ROUTING**

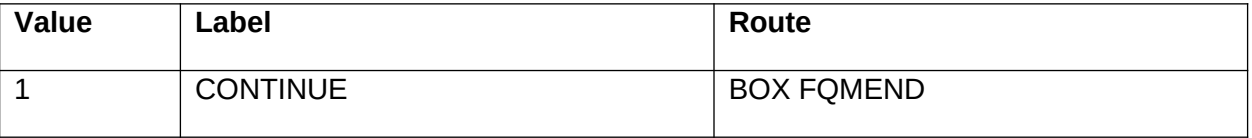

### **OTHER PROGRAMMING INSTRUCTIONS**

### **BACKGROUND VARIABLE ASSIGNMENTS**

FQMDDISP:

If FQM1A - MSFNAME <> DK and FQM2A - MSFADDR <> DK and FQM2C - MSMADDR <> DK and FQM3A - MSFADMN <> DK and FQM4A - MSFPHON <> DK and FQM6A - MSBEDSNU <> DK and FQM7A - MSCAIDC1 <> DK and FQM8A - MSCAREC1 <> DK, and FQM9A - MSCAIDIC <> DK and FQM10A - MSHDEPTL <> DK and FQM11A - MSHDEPTP <> DK, then FQMDDISP = 5/Complete. Else FQMDDISP = 3/StartedNotComplete.

# **BOX FQMEND**

### **BOX INSTRUCTIONS**

GO TO NAVIGATOR

### **OTHER PROGRAMMING INSTRUCTIONS**

### **DESIGN NOTES**

Any DK responses to the following variables should be set to EMPTY upon return to the Navigator:

FQM1A - MSFNAME FQM2A - MSFADDR FQM2C - MSMADDR FQM3A - MSFADMN FQM4A - MSFPHON FQM6A - MSBEDSNU FQM7A - MSCAIDC1 FQM8A - MSCAREC1 FQM9A - MSCAIDIC FQM10A - MSHDEPTL FQM11A - MSHDEPTP